# Arrays

- **n So far we have been dealing with** single data items
	- What if you want to handle multiple related data items of the same type?
	- **n** An *array* is a container that holds a related group of values of the same type
		- **n** The grades for this class
		- **n** The average daily temps in Santa Cruz
		- $E$  Etc.

# **Details**

- $\blacksquare$  Arrays have a fixed size that specifies how many data values they can hold
- **n** The elements in an array are numbered 0 through  $n-1$ , where n is the size of the array
- **Element 0 is the first element in any** array
	- $\blacksquare$  This has to do with the way that arrays are stored in memory

# Declaring Arrays

- $\blacksquare$   $\blacksquare$  indicates that you are declaring an array
- For any type  $T$  in java,  $T[$ ] denotes an array of that type
	- Declaring a variable: int foo;
	- Declaring an array: intil foo;
- **Any type can be made into an array** int[] foo; String[] bar; char[] list; double[] temps;

# Allocating Elements

- $\blacksquare$  After declaring the array, you have to allocate the elements of the array  $\langle$  <arrayVariable> = new  $\langle$  type> [ $\langle$  size> ];
- You must allocate the elements before using the array
- Once the elements are allocated, the array size is fixed (i.e. it can't be changed)
	- But you can destroy and allocate a new array with the same name

#### **Examples**

int[] foo;  $foo = new int[10];$ 

```
double[] bar;
bar = new double[100];
```

```
String[] names;
names = new String[116];
```
### More Examples

 $int[]$  foo = new  $int[10]$ ;

 $double[]$  temps = new double[365];

String[] names = new String[1000];

## Indexing an Array Element

- **n** The elements of an array are accessed (indexed) by
	- <arrayname>[<index>]
	- $\blacksquare$  Where  $\lt$  index $>$  is less than the size of the array
	- **The result is just a variable of the original** type

### **Examples**

 $int[]$  foo = new int  $[100]$ ;  $foo[0] = 0;$  $foo[5] = 73;$ int  $a = foo[99]$ ;  $foo[17] = foo[12];$ System.out.println(" $foo[9] = " + foo[9]$ );

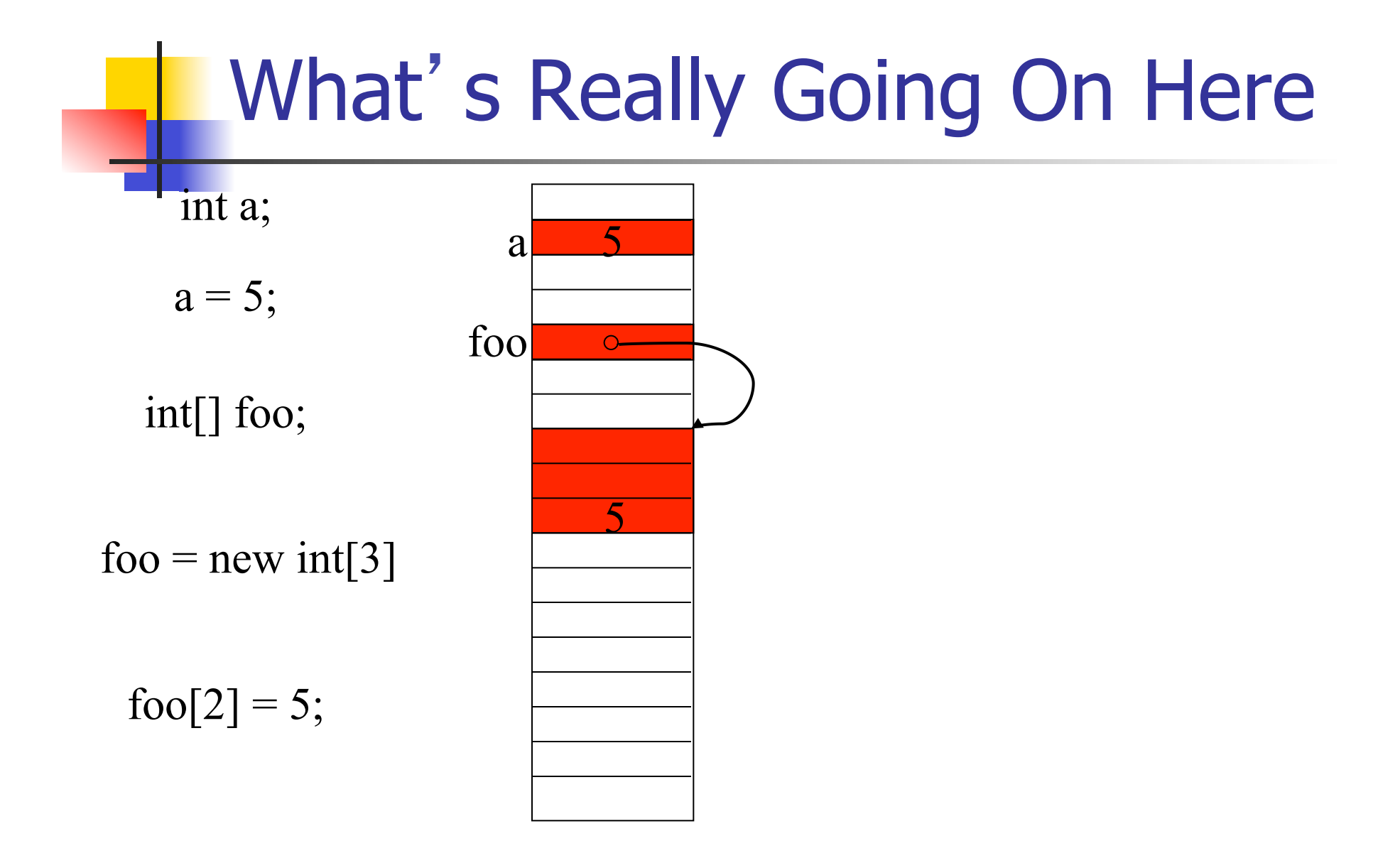

### Array Initialization

#### $\blacksquare$  One step at a time

int[] a;  $a = new int[2];$  $a[0] = 37;$  $a[1] = 12;$  $\blacksquare$  All at once

 $int[] a = {37, 12};$ 

```
//ArraySum.java -sum the elements in an array and
//compute their average
class ArraySum {
   public static void main(String [] args) {
     int[] data = \{11, 12, 13, 14, 15, 16, 17\};
     int sum = 0;
      double average;
     for (int i = 0; i < 7; i++) {
       sum = sum + data [i];System.out.print(data[i] + ", ");
 }
     average = sum / 7.0;
System.out.println("\n\nsum = " + sum + ",
  average = 
" + average);
 }
}
```
### Array Length

- $\blacksquare$  The length of the array is important
- **n** This information is stored with the array **Accessed with <arrayname>.length**

 $int[]$  foo = {1,2,3}; for(int  $i = 0$ ;  $i <$  foo.length;  $i++$ ) System.out.println("foo[i] = " + foo[i]);

### Passing Arrays to Methods

**Exactly the same as any other variable**  $int[]$  foo = {1, 2, 3};

someMethod(foo);

static void someMethod(int[] bar) { ... };

### Arrays and Methods

- $\blacksquare$  Recall that the array variable and the contents are created separately
- $\blacksquare$  The array name is a reference to the array of values
- $\blacksquare$  When passing an array to a method, the reference is copied into a local variable, but the contents are the same
	- $\blacksquare$  Changing array elements in a method will affect the original values!

class SortArray { public static void main(String[] args) {  $int[]$  list = { 17, 3, 24 };

```
for(int i = 0; i < list. length; i++)
  System.out.println(list[i]);
```

```
 sort(list);
```

```
for(int i = 0; i < list. length; i++)
   System.out.println(list[i]);
```
}

```
static void sort(int[] list) {
      for(int i = 1; i < list.length; i++) {
         if(list[i] < list[i-1]) {
            int temp = list[i-1];
            list[i-1] = list[i];list[i] = temp;for(int j = i-1; j > 0; j--) {
                if(list[j] < list[j-1]) {
                   int temp = list[j-1];
                   list[j-1] = list[j];list[i] = temp;} } } } } }
```
# Copying Arrays

- **No. What happens if we do this:** int[]  $a, b = \{1, 2, 3\};$  $a = b$ ;
- **n** Probably not what we wanted
	- a and b refer to the same physical memory

#### n Instead:

 $a = (int[])b$ .clone();

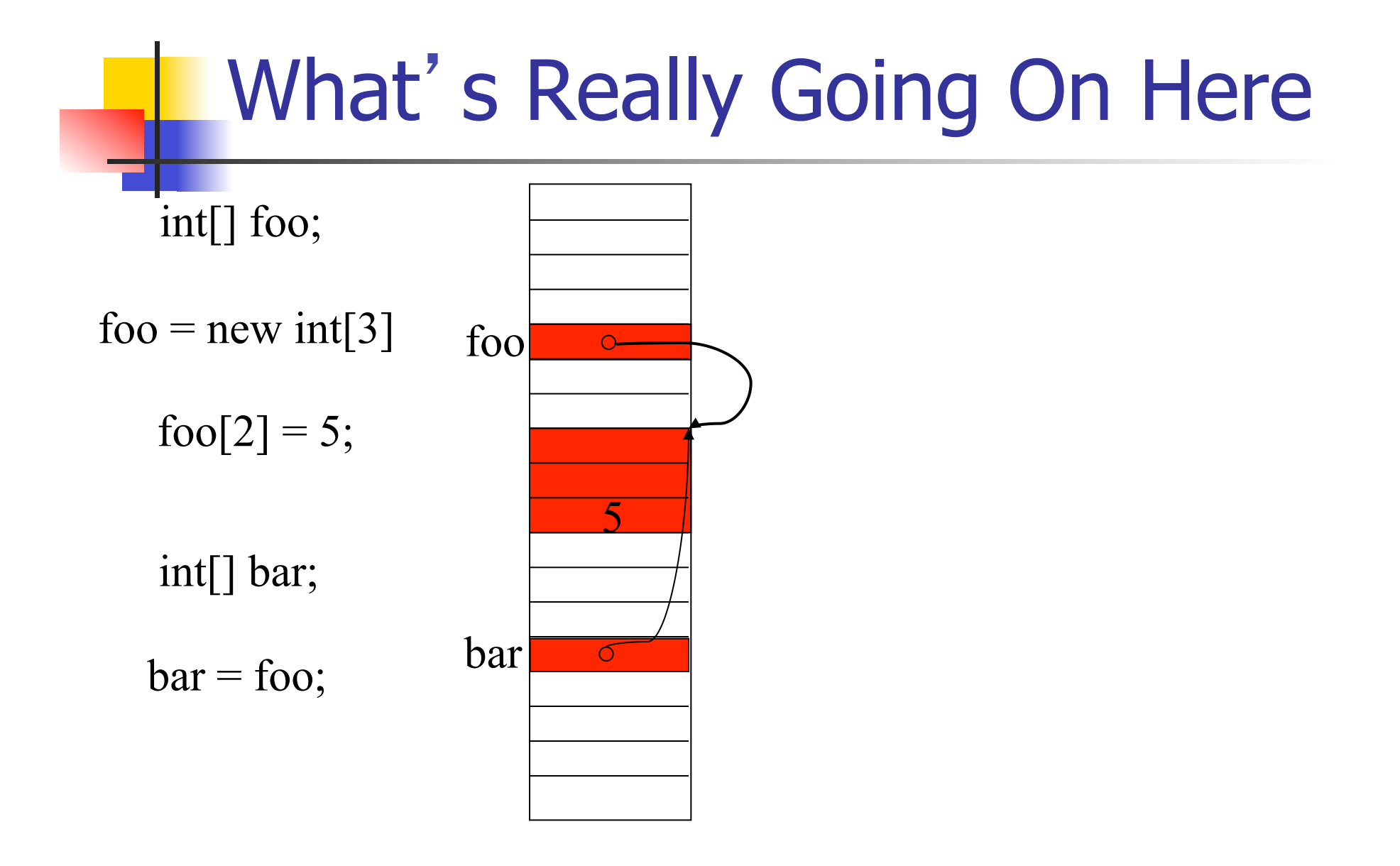

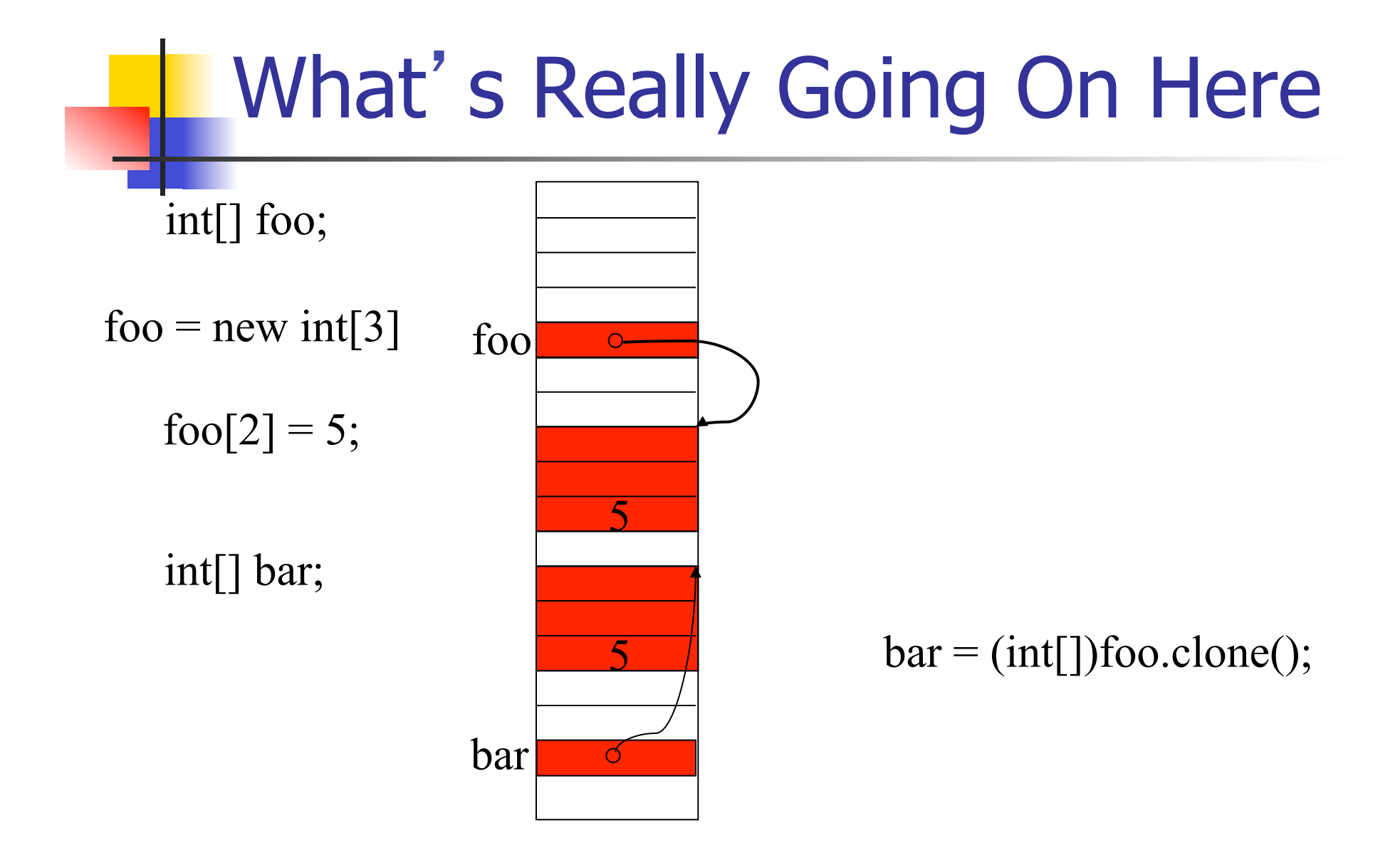

### Example

**n** Calculate the min, max, and average of an array of values typed by the user

```
class MMA {
   public static void main(String[] args) {
      double[] foo;
      int size;
      double min, max, sum, avg;
     Scanner in = new Scanner(System.in);
```

```
 System.out.println("Please enter the 
size of the array");
   size = in.nextInt();
   foo = new double[size];
```

```
 System.out.println("Enter the elements");
for(int i = 0; i < size; i++)
   foo[i] = in.nextDouble();
```

```
min = max = 1for(int i = 0; i < foo.length; i++) {
        if(foo[i] < min)min = foo[i];if(foo[i] > max)max = foo[i];sum += foo[i];
      }
    avg = sum/foo.length; }
```
}

### Selection Sort

- **n** Find the smallest element
- <sup>n</sup> Put it at the start of the list
- **n** Find the smallest element in the rest of the list
- **n** Put it in the second spot on the list
- **Repeat until the list is sorted**

//SelectionSort.java -sort an array of integers import tio.\*;

```
class SelectionSort {
```
 public static void main(String [ ] args) { int  $[$ ] a =  $\{7,3,66,3,-5,22,-77,2\};$ 

```
 sort(a);
```

```
for (int i = 0; i < a.length;i++){
        System.out.println(a [i ]);
 }
   }
```
 //sort using the selection sort algorithm static void sort(int [] data)) { int next,indexOfNext;

}

```
for (next =0;next \ltdata.length -1;next++) {
       indexOfNext = min(data, next, data.length -1); swap(data,indexOfNext,next);
 }
```
 static int min(int[] data, int start, int end) { int indexOfMin =start;

```
for (int i = start+1; i \leq end; i++)
   if (data [i] <data [indexOfMin])
      indexOfMin = i;
 return indexOfMin;
```
}

 static void swap(int [] data, int first, int second) { int temp;

```
temp = data [first];
```
}

}

data [first] = data [second];

```
 data [second] = temp;
```
# Searching an Ordered Array

- Data is often stored in large arrays
- Finding a particular element is an important operation
- **n** Faster is better
- $\blacksquare$  If the arrays is unordered, you have to look at every element
- **n** If the array is sorted, you can do better
	- **Recall: binary search**

#### Linear Search

```
static int linearSearch(int[] keys, int v) {
  for (int i = 0; i < keys.length; i++) {
     if (keys [i] == v) {
         return i;
       }
 }
    return -1;
}
```
# Better Linear Search (sorted list)

static int linearSearch(int[] keys, int v){ for (int  $i = 0$ ;  $i <$  keys.length;  $i++$ ) if (keys[i]  $== v$ ) return i; else if (keys[i]  $> v$ ) return -1; return -1; }

### Binary Search

}

//BinarySearch.java -use bisection search to find //a selected value in an ordered array class BinarySearch { public static void main(String [ ] args){ int[] data ={100,110,120,130,140,150};

int index =binarySearch(data,120);

System.out.println(index);

```
 static int binarySearch(int[] keys, int v){
      int position;
     int begin = 0, end = keys. length -1;
     while (begin <= end){
        position = (begin + end)/2;if (keys[position] == v)
            return position;
        else if (keys[position \vert < v)
           begin = position +1;
         else
           end = position -1;
      }
      return -1;
 }
}
```
# Choosing the Best Algorithm

- $\blacksquare$  With *n* data elements:
- $\blacksquare$  Linear search takes n steps
- **Binary search takes**  $log(n)$  **steps**
- $n >> log(n)$
- **Binary search is always faster!**
- <sup>n</sup> Aha!

# Algorithm Complexity

- $\blacksquare$  In general, it is important to know which algorithms are faster and which are slower
- **n** In particular, we want to know how many operations are required to do a particular algorithm on a given number of data items
- Some algorithms are very efficient, some are doable but slow, and some aren't doable at all

### **Examples**

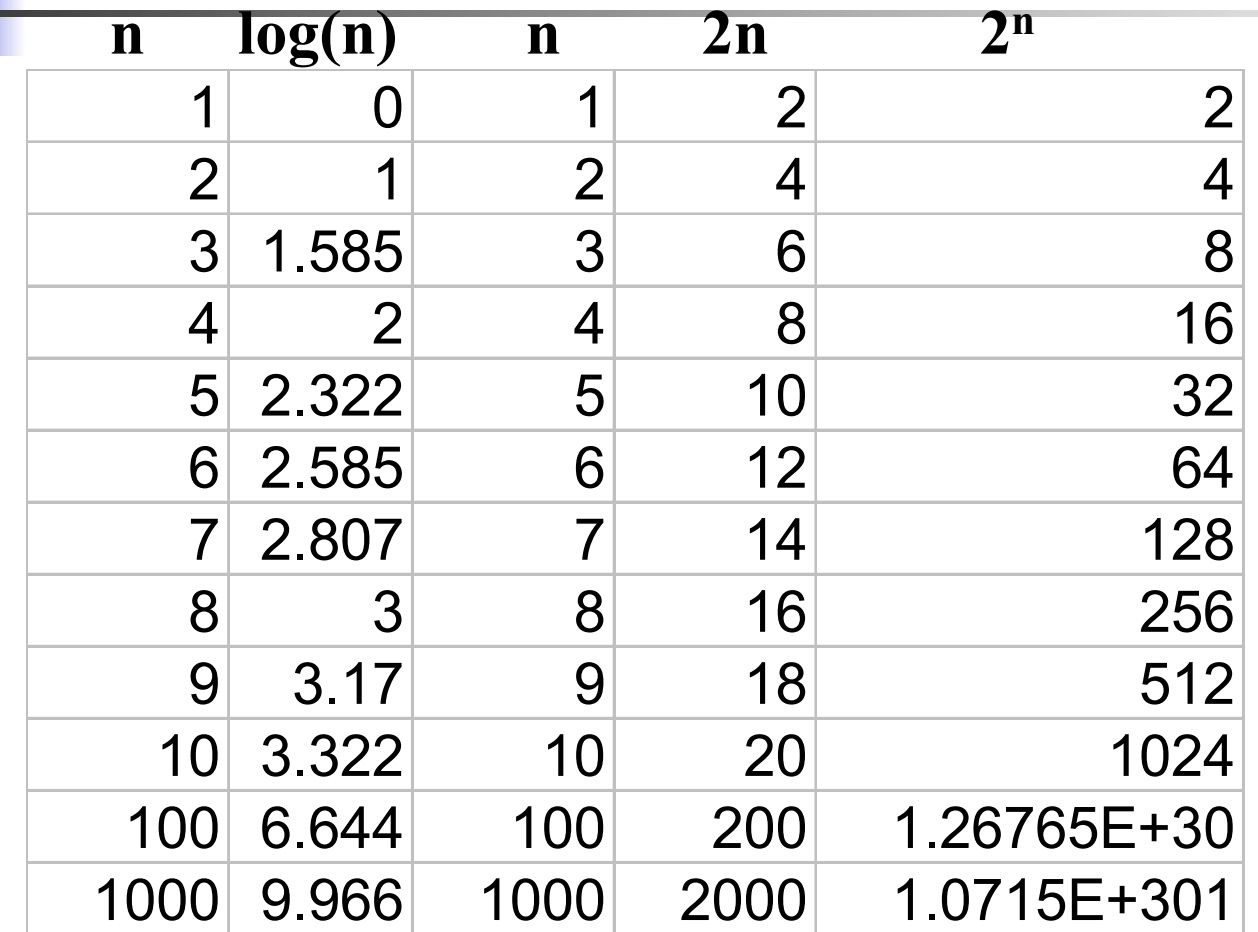

### **Observations**

- $\blacksquare$  Notice that
	- $\blacksquare$  The n and 2n columns grow at the same rate
		- **Nultiplying by a constant doesn't make much** difference
	- The  $log(n)$  and n columns grow at very different rates
	- $\blacksquare$  The *n* and 2<sup>n</sup> columns also grow at very different rates
		- Different functions of  $n$  make a big difference

### Big O Notation

- Big O notation distills out the important information about how many operations are required for an algorithm
- $O(f(n)) = c * f(n)$  for any c
	- An  $O(n)$  takes *on the order of n* operations
- $O(log(n)) << O(n) << O(2^n)$
- **n** Putting this into Practice

### Putting this into Practice

- **Linear Search: O(n)**
- **Binary Search: O(log(n))**
- **Binary search will generally take less** time to execute than linear search
- **Binary search is a more efficient** algorithm

## Type and Array

- **Recall: You can have an array of any** type of object
	- n int, double, char, String, boolean
- **n** The details are exactly the same, except that the elements of different types of arrays are of different types

```
//CountWord.java
import tio.*;
public class CountWord {
   public static void main(String[] args) {
      String input;
      char[] buffer;
```

```
 System.out.println("type in line");
input = in.next();
```
System.out.println(input);

}

```
 buffer = input.toCharArray();
```
System.out.println("word count is "+wordCount(buffer));

 // words are separated by nonalphabetic characters public static int wordCount(char[] buf)){ int position  $=0$ , wc  $=0$ ;

while (position  $<$  buf.length) { while (position < buf.length && !isAlpha(buf[position ])) position++;

```
 if (position < buf.length)
   wc++;
```
 while (position < buf.length && isAlpha(buf [position ])) position++;

```
 }
```
return wc;

```
 }
```
 public static boolean isAlpha(char c){ return (c>='a' && c<='z') || (c >='A' && c<='Z'); }

}

# Two-Dimensional Arrays

- **Recall that data elements of any type** can be put in an array
	- **n** Arrays of objects can be elements of arrays
		- $int[]$  foo = new int[3];
		- $int[$ [ $\alpha$ ] bar = new int[3][5];
		- **p** bar is an array of 3 arrays of 5 ints
		- **bar**[0] is an array of 5 ints
		- **p** bar[1] is an array of 5 ints
		- $\blacksquare$  bar[2] is an array of 5 ints

```
// Multiplication table
class Mult {
   public static void main(String[] args) {
      int[][] data = new int[10][10];
     for(int i = 0; i < data.length; i++) {
        for(int j = 0; j < data[i]. length; j++) {
          data[i][j] = i * j;
 }
 }
     for(int i = 0; i < data.length; i++) {
        for(int j = 0; j < data[i].length; j++) {
           System.out.print(data[i][j] + "");
 }
        System.out.print("\n");
}}}
```
### Initializing 2D arrays

- $\blacksquare$  Remember that we can provide an initializer list for a 1D array  $int[]$  foo = {34, 21, 99, 3};
- $\blacksquare$  We can do the same thing for a 2D array int[][] bar = { $\{3,2,4\}$ , $\{1,2,55\}$ , $\{44,3,9\}$ , $\{4,4,2\}$ };

# The Game of Life

- **n** This is cool little game, originally developed to simulate certain kinds of growth
- It is "played" on a rectangular (2D) array, like a checker board
- <sup>n</sup> A cell of the board is either alive or dead
- **n** Alive cells are marked with an  $*$

### Rules of Life

- A cell is either empty, indicated by a blank, or alive, indicated by an \* .
- 2. Each cell is thought of as the center of a  $3\times3$ square grid of cells which contains its eight neighbors.
- $3.$  A cell that is empty at time t becomes alive at time t +1 if and only if exactly three neighboring cells were alive at time t.
- 4. A cell that is alive at time  $t$  remains alive at time  $t$ +1 if and only if either two or three neighboring cells were alive at time t. Otherwise, it dies for lack of company  $(<2)$  or overcrowding  $(>3)$ .
- 5. The simulation is conducted, in principle, on an infinite two-dimensional grid.

# Analysis

- $\blacksquare$  We will simulate a finite grid.
- Because the grid isn't infinite, we must decide how to deal with the borders.
	- $\blacksquare$  To keep the program simple, we will treat the borders as lifeless zones.
- $\blacksquare$  The initial placement of life forms in the grid will be read from the keyboard as a sequence of \* s and dots.
	- $\blacksquare$  The  $*$ s will stand for life forms and the dots will represent empty cells.

# Analysis

- **n** The user will specify the size of the grid, which will always be square.
- **n** The user will specify the number of generations to simulate.
- **n** The program should echo the initial generation and then print each new generation simulated.

# Algorithm

- 1. Read in the size of the grid
- 2. Read in the initial generation
- 3. Read in the number of generations to simulate
- 4. Print the current generation
- 5. For the specified number of generations
	- 1. advance one generation
	- 2. print the generation

# Algorithm for Advancing

- 1. For each cell in the grid
	- 1. Compute the number of neighbors
	- 2. If the cell has 2 neighbors and was alive it stays alive
	- 3. If the cell has 3 neighbors, it is alive
	- 4. Otherwise the cell is dead

# **Methods**

- $\blacksquare$  int getSize();
- void getInitialGrid(grid);
- nt getGenerations();
- void updateGrid(boolean[][] grid);
- boolean updateCell(boolean[][] grid, int i, int  $\mathbf{j}$ );
- n int countNeighbors(boolean[][] grid, int i, int j);
- void printGrid(boolean[][] grid);

# Data

- **boolean[][]** grid;
- nt size;
- nt generations;
- **Doolean[][] oldgrid;**

# Arrays of Non-Primitive Types

- **Recall: Any type can be made into an** array
- $\blacksquare$  This is also true for non-primitive types like String
	- String[] foo;
	- $foo = new String[2];$
	- foo[0] = "Hi" ;

foo[1] = "Scott" ;

# Arrays of Strings

}

class StringArray { public static void main(String[] args) { String[] myStringArray = {"zero","one","two", "three","four","five","six","seven", "eight","nine"};

for (int  $i = 0$ ;  $i <$  myStringArray.length;  $i++$ ) System.out.println(myStringArray [i]); }

# main(String[] args)

- $\blacksquare$  Now we know what String args means
- $\blacksquare$  It is an array of *command-line* arguments – the parameters passed to the program on the command line
- $\blacksquare$  java myProgram one two three
	- **Passes "one", "two", and "three" in args**

# Command Line Arguments

```
//CommandLine.java -print command line arguments
class CommandLine {
   public static void main(String[] args){
     for (int i = 0; i < args.length; i++) System.out.println(args [i]);
 }
}
```